# HP Service Virtualization

Software Version: 2.32

# **Known Issues**

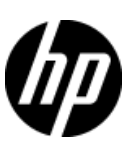

Document Release Date: March 2013 Software Release Date: March 2013

## **Legal Notices**

#### **Warranty**

The only warranties for HP products and services are set forth in the express warranty statements accompanying such products and services. Nothing herein should be construed as constituting an additional warranty. HP shall not be liable for technical or editorial errors or omissions contained herein. The information contained herein is subject to change without notice.

#### **Restricted Rights Legend**

Confidential computer software. Valid license from HP required for possession, use or copying. Consistent with FAR 12.211 and 12.212, Commercial Computer Software, Computer Software Documentation, and Technical Data for Commercial Items are licensed to the U.S. Government under vendor's standard commercial license.

#### **Copyright Notice**

© Copyright 2011-2013 Hewlett-Packard Development Company, L.P.

#### **Trademark Notices**

Adobe™ is a trademark of Adobe Systems Incorporated.

Microsoft®, Windows®, Windows® XP and Windows Vista® are U.S. registered trademarks of Microsoft Corporation

TIBCO® and TIBCO Enterprise Message Service™ are either the registered trademark or the trademark of TIBCO Software, Inc. and/or its subsidiaries in the United States and /or other countries.

Oracle, Java and WebLogic are registered trademarks of Oracle and/or its affiliates.

### **Known Issues**

#### **QC6492 LR/UFT(ST) integration doesn't work with Authenticated SV Server.**

Observation: LR/ UFT(ST) product is not able to connect to SV Server.

Workaround: Turn off server authentication on SV Server. It can be done in installation wizard or on installed server as it is described in User Guide.

#### **QC376 Cannot disable real service when running on a queue on TIBCO EMS**

Observation: Real service is receiving requests even if virtual service is simulating.

Workaround: Stop real service before starting simulation.

#### **QC3575 Unable to simulate a service on a TIBCO EMS dynamic destination - limitation of EMS API**

Observation: Putting a service into a simulating state generates an error and the server log contains the following error:

#### *TIBCO.EMS.ADMIN.AdminSecurityException: Properties of dynamic destinations are not mutable*

Workaround: Create destination in EMS for BusinessWorks(BW) service before such service is deployed to a BW Runtime Agent to avoid the creation of dynamic destinations.

#### **QC2700 Cannot start simulation of EMS service with admin login because of "Not allowed to change permissions of specified principal"**

Observation: Putting service into the simulating state generates an error and the server log contains the following error:

#### *TIBCO.EMS.ADMIN.AdminSecurityException: Not allowed to change permissions of specified principal*

Workaround: Inform user and instruct them to reconfigure the service to avoid using an admin EMS account.

#### **QC2547 MTOM service: SEV freezing after editing Data model.**

Observation: Messages with huge attachments may cause Data model editor freezes.

Workaround: None known

#### **QC1604 Non-admin user cannot start Designer when UAC is off**

Observation: When a non-admin user (that didn't install the product) starts Designer for the first time and Windows authentication is used on SQL Server then database creation fails.

Workaround: Use SQL authentication on the SQL Server or give user db\_creator privileges on MS SQL Server.

#### **QC2875 MS Office 64bit installer is not usable when Microsoft Access Database Engine 2007 is installed.**

Observation: If you need to run 64bit MS Office installer either to install or update MS Office, it will fail complaining because of MS Access driver installed by Service Virtualization installer.

Workaround: Uninstall 'Microsoft Access Database Engine 2007 Redistributable' driver prior to running MS Office 64bit installer. Afterwards, install the Access driver back.

#### **QC3914 Conditions on activity response in the same rule that executed the activity cause the rule to not match any row**

Observation: When there is any condition other than Ignore on the activity response in a rule with an enabled execution of this activity, the rule will never match.

Workaround: Set an Ignore to the **topmost** element in the activity's response and create an additional rule that will contain the original conditions from the activity's response along with all actions that should be executed when these conditions match.

#### **QC3536 Limited support for WebLogic JMS URL**

Observation: If JMS virtual service is configured and the WSDL of WebLogic JMS service is imported in Designer's virtual service wizard then WebLogic JMS URL is not parsed correctly and therefore the real destination name (real service endpoint) in the virtual service wizard is not pre-filled automatically.

Workaround: Fill-in the real destination name in the virtual service wizard manually. Note that WebLogic uses specific JMS URI format, e.g.:

jms://myHost:7001/transports/JMSTransport?URI=JMSTransportQueue (see [http://download.oracle.com/docs/cd/E12839\\_01/web.1111/e13735/jmstransport.htm\)](http://download.oracle.com/docs/cd/E12839_01/web.1111/e13735/jmstransport.htm).

#### **QC6120 Stand-alone server resets connection under load on Windows Server 2003**

Observation: Client gets errors from server, which resets existing connections.

Workaround: Go with Windows Server 2008.

#### **QC6570 Learning breaks default rule simulation in 2.00 WebSphere MQ service**

Observation: You have project containing virtual service running on WebSphere MQ migrated from HP Service Virtualization 2.00 and learned additional requests into it. Now the simulation is ends with error *"Error while sending message to jms:queue:xxx: Exception has been thrown by the target of an invocation",* the log contains exception *"System.Reflection.TargetInvocationException: Exception has been thrown by the target of an invocation. ---> IBM.WMQ.MQException: MQRC\_MD\_ERROR"* and no message is received by client.

Workaround: Go to service description editor, edit response metadata and disable all learned WebSphere MQ properties.

#### **QC6921 Cannot connect to SA server with username, password containing non-English characters** Observation: User cannot connect to secured standalone server with user name or password containing non-English characters.

Workaround: Use unsecured standalone server.

#### **Cannot virtualize service with Basic authentication and credentials containing non-English characters on HTTP(s) Gateway agent**

Observation: Virtualization of the service secured with HTTP Basic authentication fails on HTTP(s) Gateway if client credentials contain non-English characters.

Workaround: Use HTTP(s) Proxy agent to virtualize the service.

#### **Connection to real service fails when using mutual HTTPS**

Observation: Client application doesn't send client certificate to establish mutual HTTPS connection.

Solution: Make sure that Trusted Root Certificate Authorities list on the machine where Service virtualizations are installed does not contain too many installed authorities (50-100). Clean unused or not needed authorities to keep the list small. Mutual HTTPS requires the list of trusted authorities to be send to client in packed of limited size. The client uses the list to select correct client certificate. If there are too many authorities the sent list will be truncated – your required authority may be in truncated part.

#### **QC7066 Limited message import of COBOL messages for all related protocols**

Observation: Import of COBOL message messages for all COBOL related protocols has following limitations:

- 1. File content is previewed with invalid characters
- 2. Default encoding/character set is used to processed content. Default value is IBM037 (IBM COM EUROPE EBCDIC)

Workaround:

- 1. No current workaround
- 2. Modify the Designer/Server application configuration file (named HP.SV.StandaloneServer.exe.config or VirtualServiceDesigner.exe.config) and add/update following lines and replace the value to desired encoding.

```
<configuration>
  <appSettingsOverride>
    …
    <add key="ImsMessageProcessor.DefaultCodePage" value="IBM037" />
     <add key="CobolMessageProcessor.DefaultCodePage" value="IBM037" />
    …
  </appSettingsOverride>
</configuration>
```
#### **QC7130 Error when creating duplicate of data model containing Dynamic Data function**

Observation: Error message appears when some Dynamic data function (e.g. Sequential number generator) is set in a data model and then a copy of this data model is created using the Duplicate functionality in the virtual service editor.

Workaround: Set the Ignore function to column(s), where the Dynamic Data function is used, create a copy of the model and then set the Dynamic Data function back in both original and new model.

#### **QC8081 Cannot connect to IPv4 address via HTTP proxy agent**

Observation: Error message similar to *"Bad Request - Invalid Hostname - HTTP Error 400. The request hostname is invalid"* appears in browser when trying to connect to service using IPv4 address (something like 16.55.195.180).

Workaround: Either use service's host name instead of IPv4 or set proxy server to HTTP proxy agent's IPv4 address instead of host name.

#### **QC8061 Test Endpoint in new VS Wizard uses randomly selected agent**

Observation: New VS wizard by defaults sets first available agent for given virtual service type and the Test Endpoint on the Service Properties page of the wizard uses this agent.

Workaround: Continue to the last (Virtualization Summary) page of the wizard, then use the Change link in the Virtual Service section to select a custom agent and use the Test Endpoint again. If a project is also created along with a virtual service, choose a project server before changing agent – use the Change link in the Project section of the Virtualization Summary page

#### **QC8700 Error during simulation of Websphere JMS service: The value for**

#### **'JMS\_IBM\_Character\_Set':'sim\_default\_JMS\_IBM\_Character\_Set' is not valid.**

Observation: During simulation of Websphere JMS service client doesn't receive any response and SV produces error such as: The value for 'JMS\_IBM\_Character\_Set':'sim\_default\_JMS\_IBM\_Character\_Set' is not valid.

Workaround:. Open data model editor for affected data model and expand the Default Rule. Either fill proper value for the *JMS\_IBM\_Character\_Set* column in response or set as Not Present (if you don't see such column use Change Columns dialog to show proper column). Repeat for all necessary operations.

#### **QC9557 No response received from MQ service in simulation mode**

Observation: MQ Client receives timeout or long delayed response and/or SV produces error such as "Unable to get destination 'hp.sv.dynamic.response.queue.1': MQ reason code is 2085, MQ error is MQRC\_UNKNOWN\_OBJECT\_NAME. ---> IBM.WMQ.MQException: MQRC\_UNKNOWN\_OBJECT\_NAME".

This may happen because MQ Server and SV Server have different time and performance model then records big response time.

Workaround: All peers should have proper time synchronization set. To fix recorded time difference either edit performance model and update the *response time* value or use the *None* performance model for simulation.

#### **QC9500 Wrong simulation of default rule of COBOL/MQ service**

Observation: Simulation COBOL over MQ service can fail in some cases. This can be caused by added default value of *MQIIH* header from the *Default rule.*

Workaround: Edit data model of the service and in the *Default rule* set *Not Present* value to the *MQIIH* header.

#### **QC9452 DataDriving timeout when starting simulation of data-driven service with single data model containing multiple data driven rules or multiple data models with data driven rule**

Observation: When a service with single data model containing multiple data driven rules or with multiple data models with a data driven rule is switched to simulation mode a DataDriving timeout can occur and data from MS Excel file are not refreshed.

Workaround: Turn off data synchronization of some data driven rule and manually refresh external data when needed.

#### **QC9612 Split operation on multiple data models doesn't work**

Observation: For REST service with two data models the split operation won't work.

Workaround: perform split in order to create the requested operations based on a single data model and then add and learn the rest of them.

#### **QC9616 Fail to update schema for XLM service in case type is part of xml inheritance**

Observation: Manual modification of complex xml schema type in service description is not supported in case when the complex type is either created by type derivation (restriction or extension), or is base type in complex type derivation.

Workaround: Create new service using modified service description.